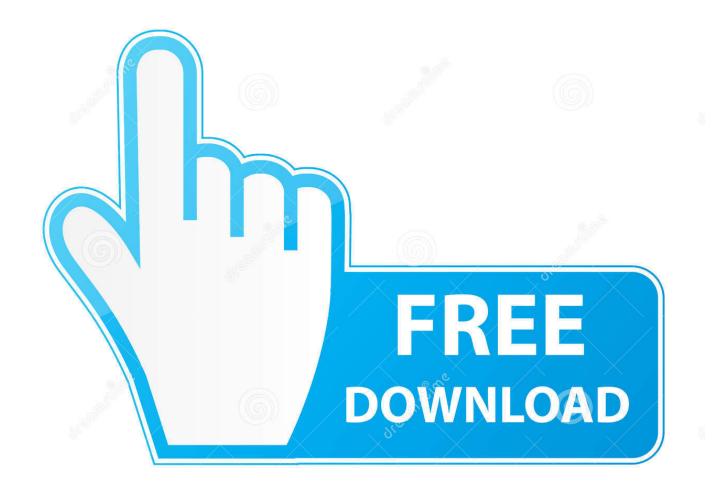

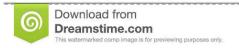

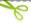

35103813

O Yulia Gapeenko | Dreamstime.com

Netgear Wg111v2 Driver Download Winxp

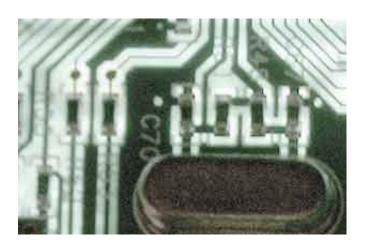

## Netgear Wg111v2 Driver Download Winxp

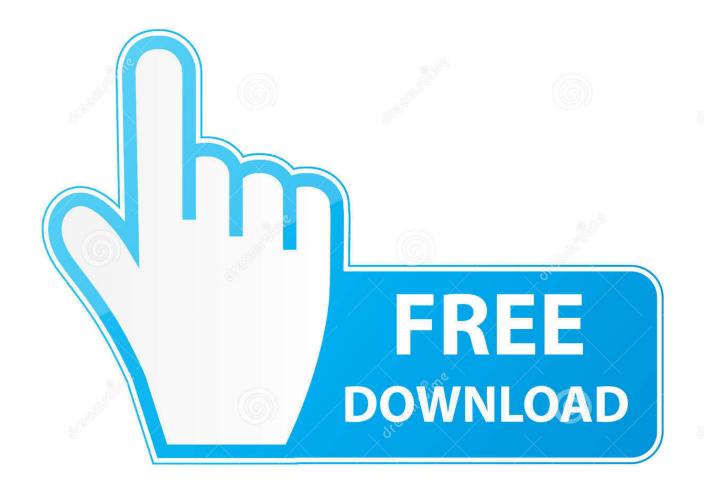

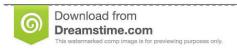

fo

35103813

Yulia Gapeenko | Dreamstime.com

0 Adapter drivers according to Download >> WG111v2 Driver NETGEAR Win XP Home, Win.. DriverGuide maintains an extensive archive of Windows drivers available for free download.

#### 1. netgear windows xp drivers

All I have got when I unzip the downloaded software 'WN111v2\_setup\_3,1' are some 'Release Notes for Win7 and a 'wn111v2\_3.

# netgear windows xp drivers

netgear windows xp drivers Technisolve Software

WiFi2' does actually find the Networks but when trying to connect and entering the correct access code it takes a very long time and then drops out coming back with a message that it cannot connect to that particular network.. I am getting the feeling that this WiFi adapter will not work with Win 10 and no solution is even being considered by Netgear which is sad as it was an excellent piece of kit in XP/7 & 8 However I hope someone has an answer? \*IF\* you follow BuddyCasino's instructions EXACTLY, this works! After trying everything else to get my old WN111V2 working on a (new to me) refurbished Windows 10 PRO system, I downloaded 7zip (free) and went through his procedure step-by-step.. Just in case Download the latest version of NETGEAR WG111v3 drivers according to your computer's operating system. Mt6735 Da File Dwonlod

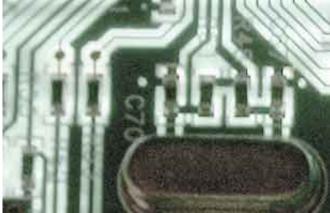

Psychic Force 2012 Ntsc Resolution

#### **Apple Store Android**

Thank you, Buddy Invaluable documentation, which I am saving along with my Netgear installation files.. So I have no visibility of a 'Data1 cab' in any directory Download the latest version of NETGEAR WG111v2 54Mbps Wireless USB 2. the chosen well of souls download

### Internet Download Manager Crack 6.23 Build 20

All downloads available on this website have been scanned by the latest anti-virus software and are guaranteed to be virus and malware-free. Free Download Netgear WG111v2 Wireless Adapter Driver 3 3 0 (Network Card) While the Driver file in the System32 Folder is called 'WN111v2x.. 1 exe (21 806kb) There are no other files to extract from the 'wn 111v2 \_3 1 exe' file..

Browse the list below to find the driver that meets your needs To see more matches, use our custom search engine to.. We employ a team from around the world They add hundreds of new drivers to our site every day.. I hope someone has a different answer for getting this adapter to work in a Win10 environment as the answer posted here didn't work for me.. I am communicating via this adapter as we speak! As he said, you MUST start the Netgear installer, and STOP at the license agreement screen - that is the key to loading the necessary files. 773a7aa168 Install pptp vpn server webmin

773a7aa168

Brother Dcp-j315w Software Download Mac

4/4